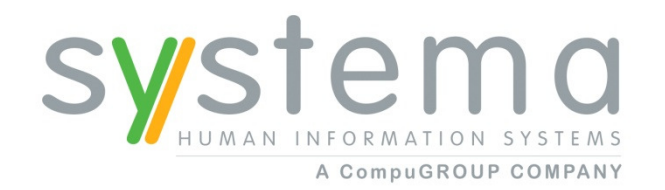

# **Informationstechnologie für das GesundheitswesenTSM USER FORUM 2012**

Dietmar Arthofer, Gerhard Schweinschwaller 11.2012

# **IT Know-how für das Gesundheitswesen**

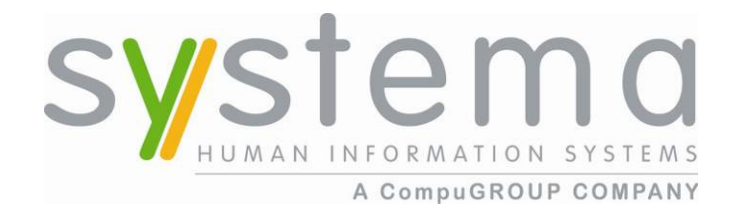

**systema ist der größte spezialisierte Anbieter medizinischer Software in Österreich und optimiert mit Informationsdienstleistungen alle medizinischen, pflegerischen und organisatorischen Tätigkeiten in Krankenhäusern und Gesundheitseinrichtungen.** 

il-SVS

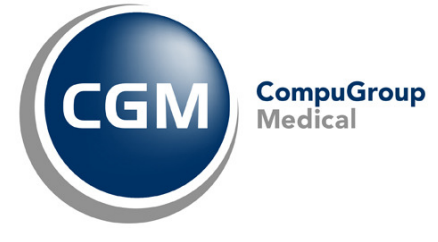

**Weltweit führend im Bereich e-Health mit dem Mutterkonzern CompuGroup Medical AG (CGM) gepaart mit lokalem Know-how.**

**Der Mensch ist unser Maßstab, ganzheitliche Lösungen sind unser Konzept.**

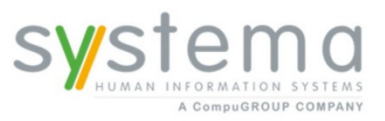

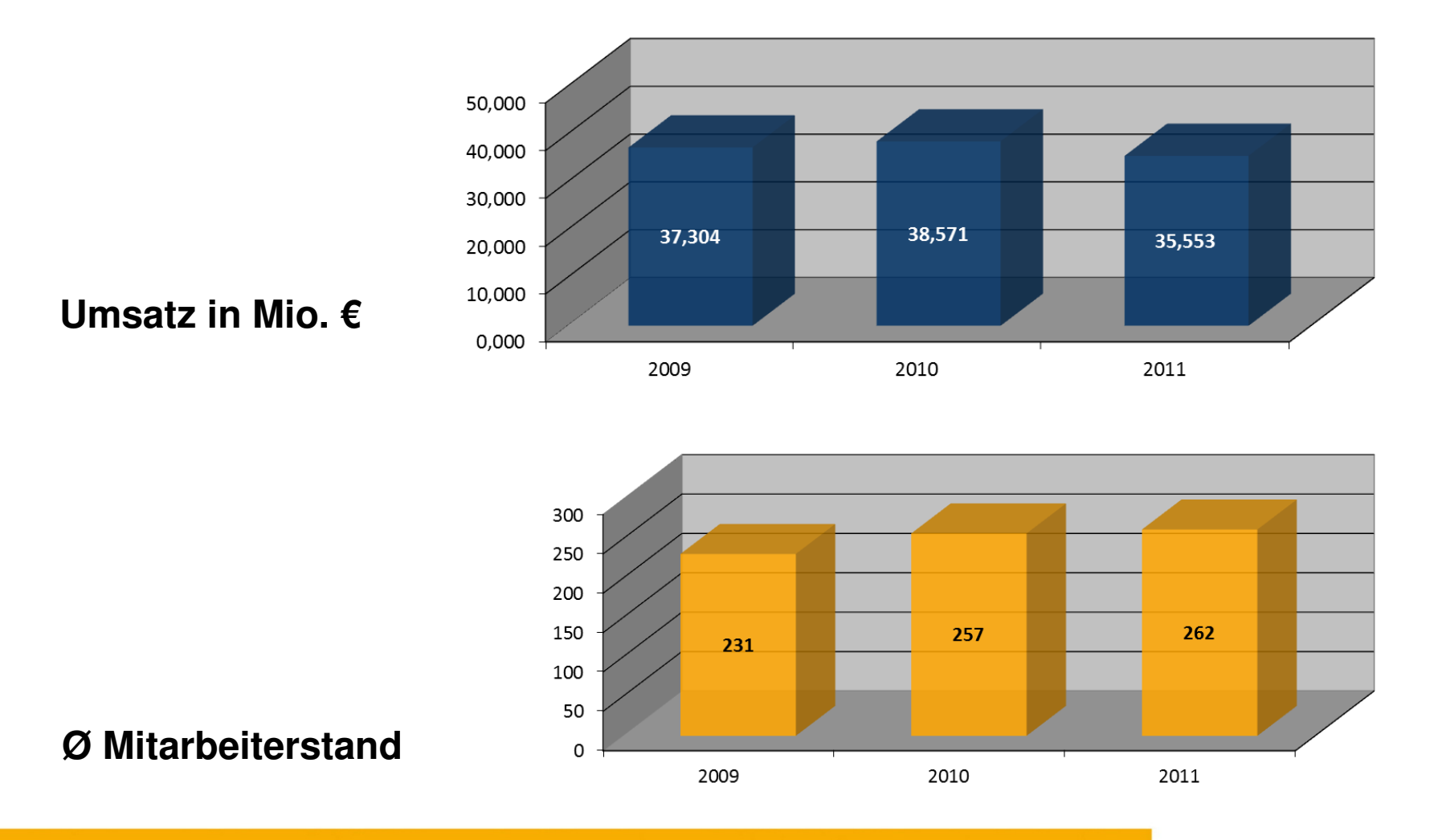

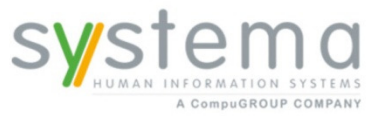

il-sys

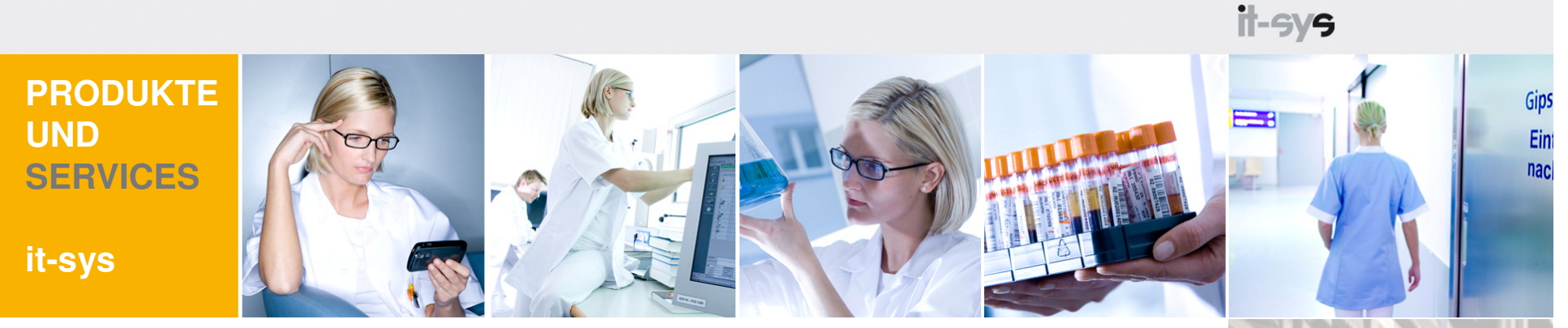

#### **it-sys**

 RechenzentrumsbetriebHousing und Hosting System und Netzwerk, DBMS ServicesSystembetrieb und -betreuung**Consulting** Training und IT-Knowledge Transfer

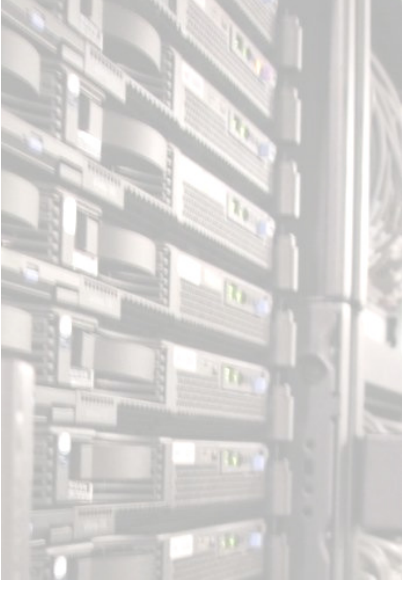

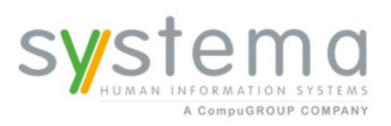

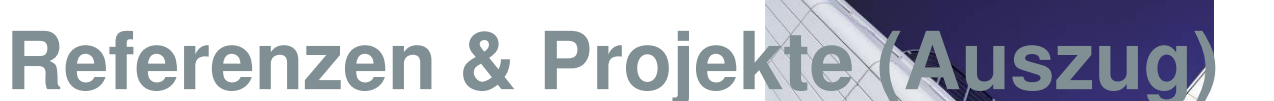

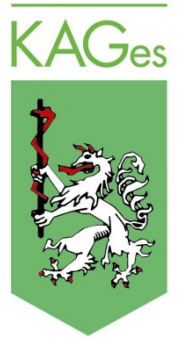

gespag

OÖ. GESUNDHEITS- UND SPITALS-AG

# Landeskliniken-Holding

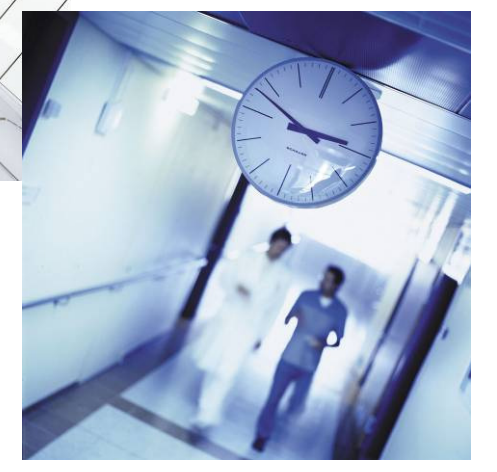

**KRAGES 3URGENLÄNDISCHE KRANKENANSTALTEN GESELLSCHAFT M.B.H.** 

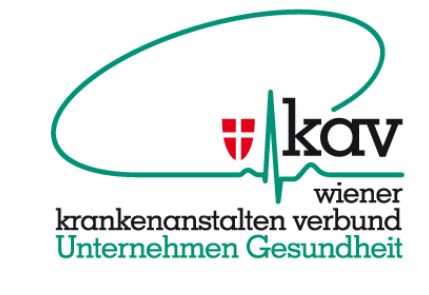

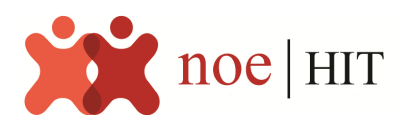

VORARLBERGER KRANKENHAUS-BETRIEBSGES.M.B.H.

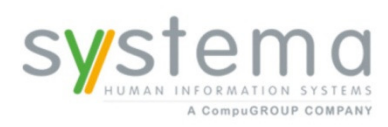

- Gesamtanbieter für das Gesundheitswesen
- Breites Produktportfolio
- DER Integrationsspezialist
- • Marktführer in Österreich mit mehr als 160 versorgten Gesundheitseinrichtungen

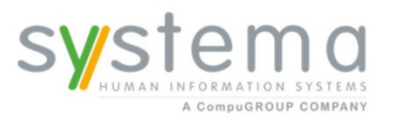

Tivoli. il-SVS

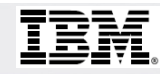

Migration von Export/Import zu Remote Copy Pool

#### **Aufgabe:**

•Desastertolerantes Backup in einem Standort > 50 km entfernt

## **Ziel:**

- •Hohe Datensicherheit
- •Bessere Skalierbarkeit
- •Einfacher Betrieb
- •Besseres Monitoring

## **Lösung:**

•Remote TS3500 über FCIP

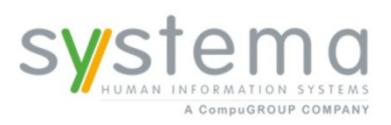

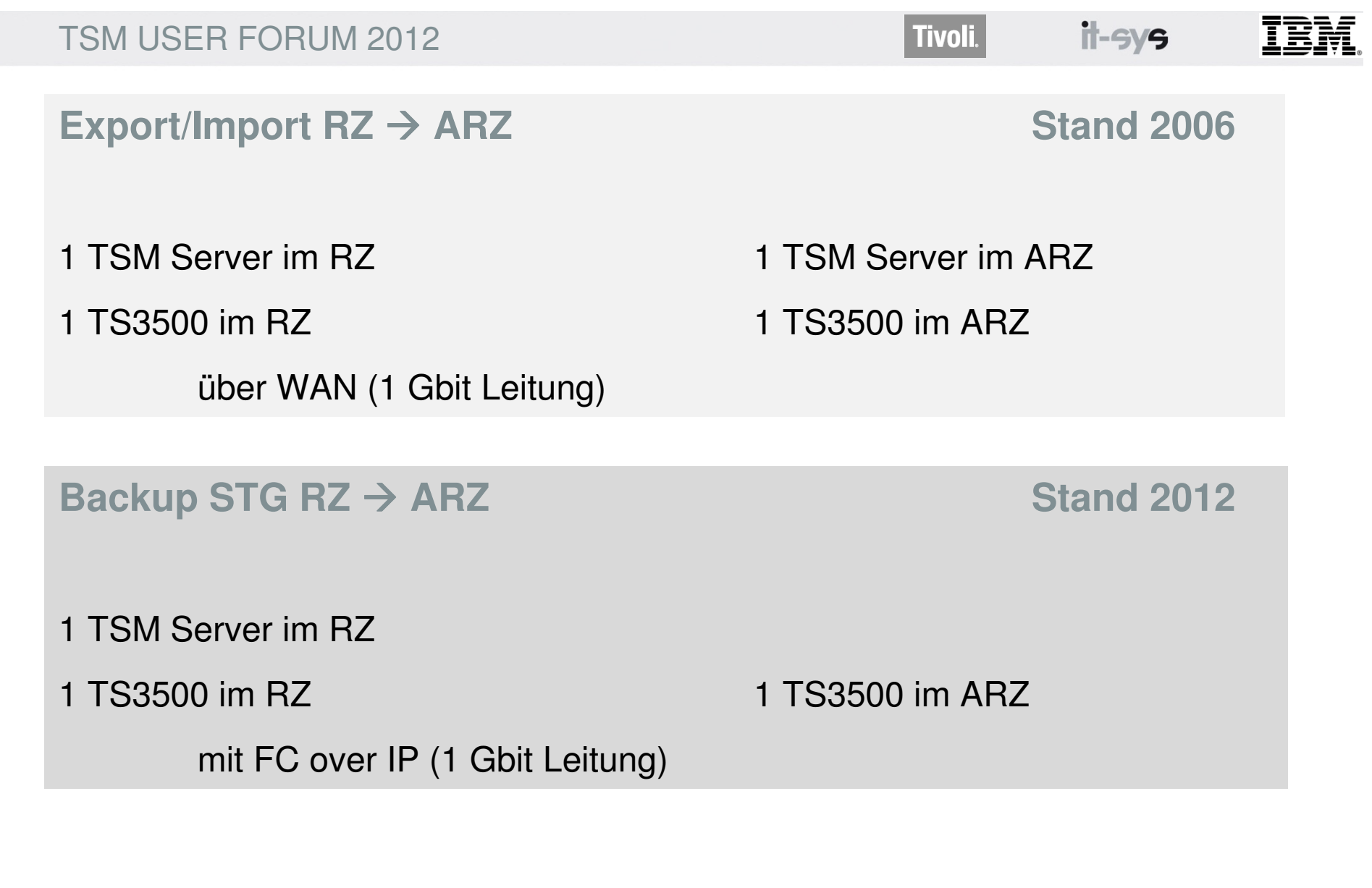

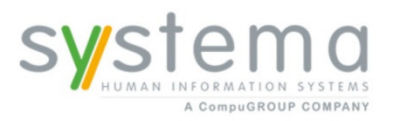

il-sys

## **Rechenzentrum St. Pölten noeKIT (RZ)**

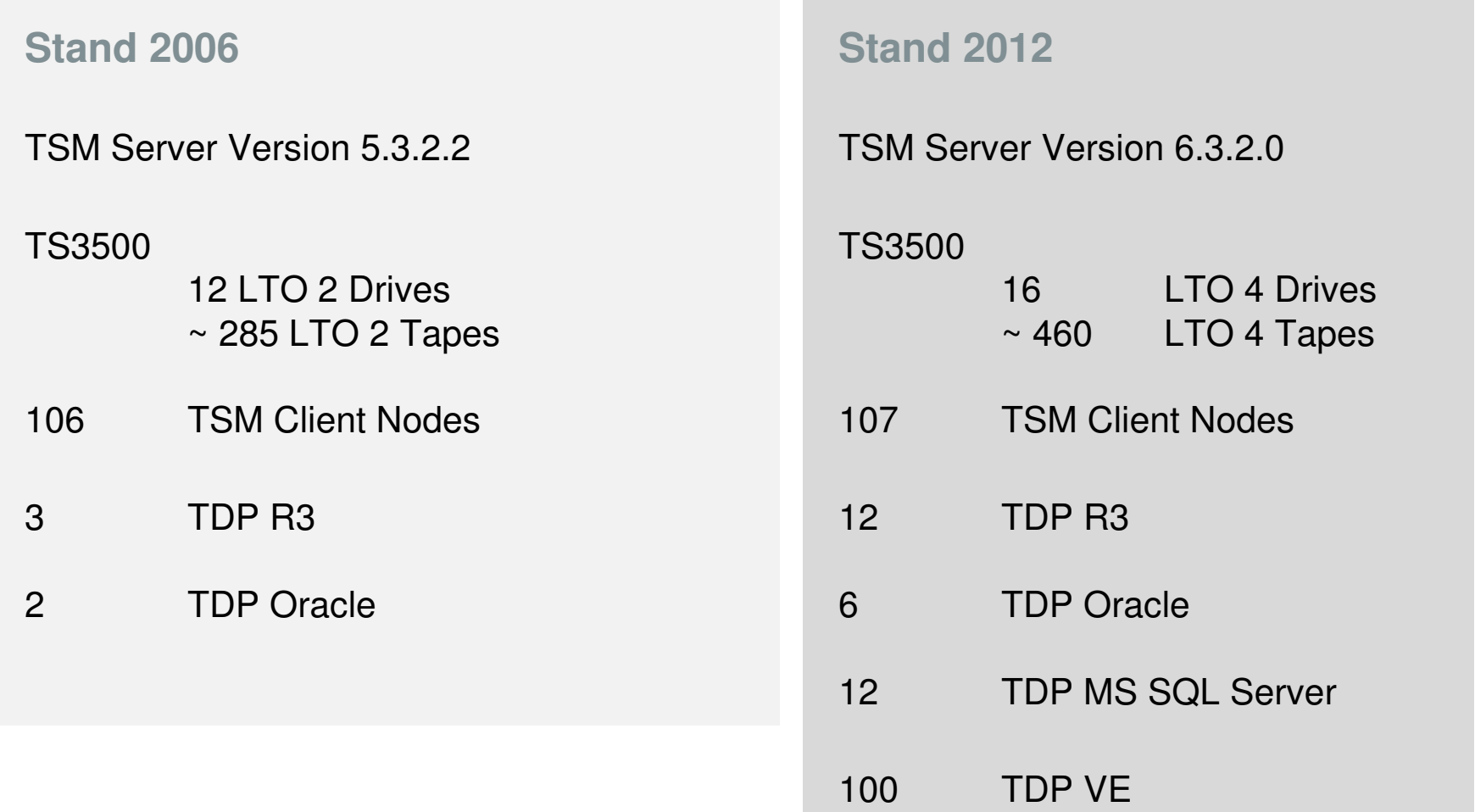

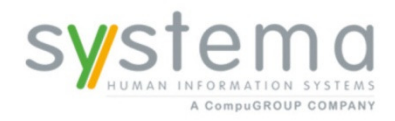

il-sys

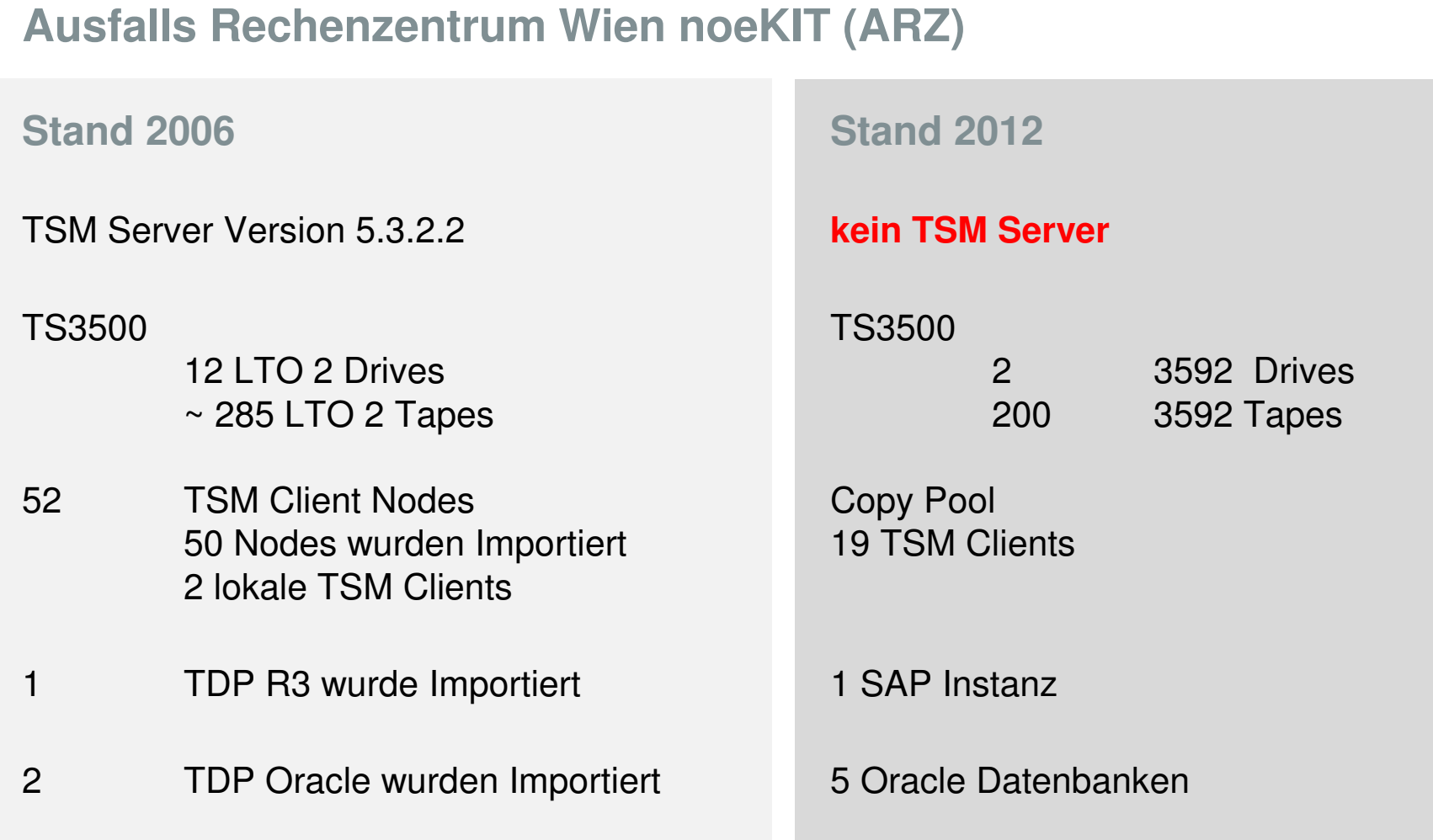

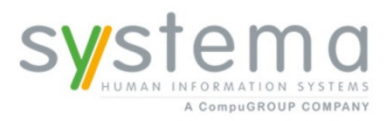

**Tivoli.** 

### **Überblick Storage Pools RZ St. Pölten**

**Disk Storage Pools (3)**•DISKPOOL •SAP\_ARCH\_DISK\_1 •SAP\_ARCH\_DISK\_2 **Tape Storage Pools (7)**•TAPEPOOL •SAP\_ARCH\_TAPE\_1•SAP\_ARCH\_TAPE\_2

•SAP\_DB\_TAPE •TAPEPOOL\_IMG •TAPEPOOL\_RMAN •TAPEPOOL\_TRANS**Copy Storage Pools** (1)

•TAPEPOOL\_CP

 •**SAP\_ARCH\_DISK\_2\_PROD (0/0)**•SQL\_DISKPOOL

 •**DISKPOOL\_PROD** •**DISKPOOL\_RMAN\_PROD (0/0)** •DISKPOOL\_VM

**Disk Storage Pools (10)**

•**SAP\_ARCH\_DISK\_1\_PROD (0/0)**

•**DIRMC\_POOL**•DISKPOOL

•SAP\_ARCH\_DISK\_1

•SAP\_ARCH\_DISK\_2

**Copy Storage Pools (1)**•TAPEPOOL\_CP (RZ St. Pölten)

**Tape Storage Pools (15)**•SAP\_ARCH\_TAPE\_1 •**SAP\_ARCH\_TAPE\_1\_PROD**•SAP\_ARCH\_TAPE\_2 •**SAP\_ARCH\_TAPE\_2\_PROD**•SAP\_DB\_TAPE •**SAP\_DB\_TAPE\_PROD**•SQL\_TAPEPOOL•TAPEPOOL •TAPEPOOL\_ARCH•TAPEPOOL\_IMG •**TAPEPOOL\_PROD** •TAPEPOOL\_RMAN •**TAPEPOOL\_RMAN\_PROD**•TAPEPOOL\_TRANS•TAPEPOOL\_VM $\overline{\text{R}}$  2012

il-SVS

### **Überblick Storage Pools ARZ Wien**

2006

**Copy Storage Pools (1)**•**TAPEPOOL\_CP\_PROD (ARZ Wien)Disk Storage Pools (3)**•DISKPOOL •SAP\_ARCH\_DISK\_1 •SAP\_ARCH\_DISK\_2 **Tape Storage Pools (7)**•TAPEPOOL •SAP\_ARCH\_TAPE\_1 •SAP\_ARCH\_TAPE\_2•SAP\_DB\_TAPE •TAPEPOOL\_IMG •TAPEPOOL\_RMAN •TAPEPOOL\_TRANS **Copy Storage Pools** (1) •TAPEPOOL\_CPе производите производите 2006 година и се при селото на селото на селото 2012 година од 2012 2006

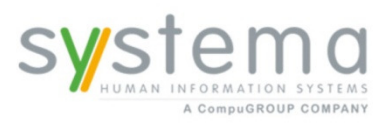

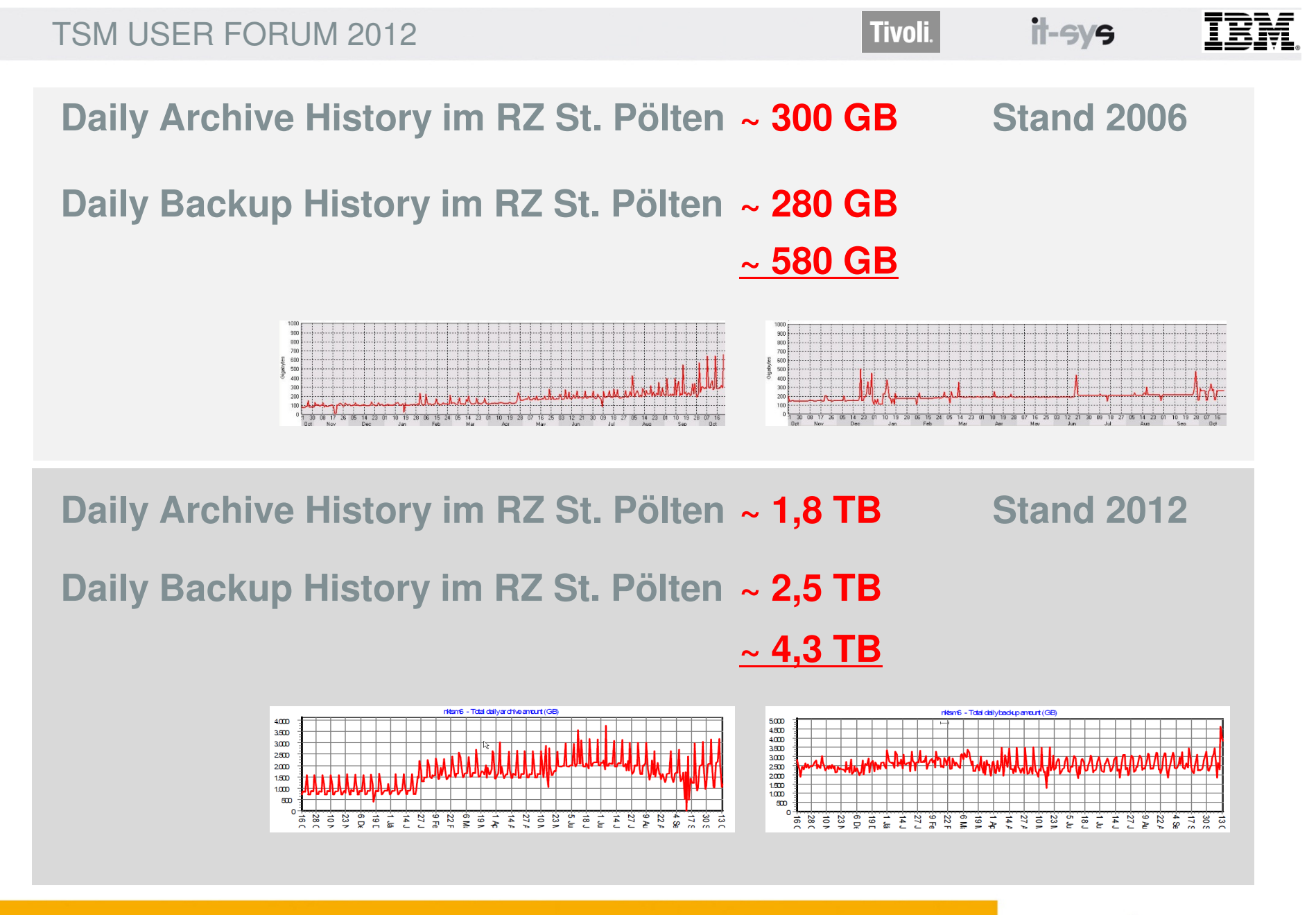

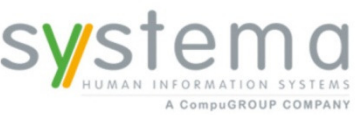

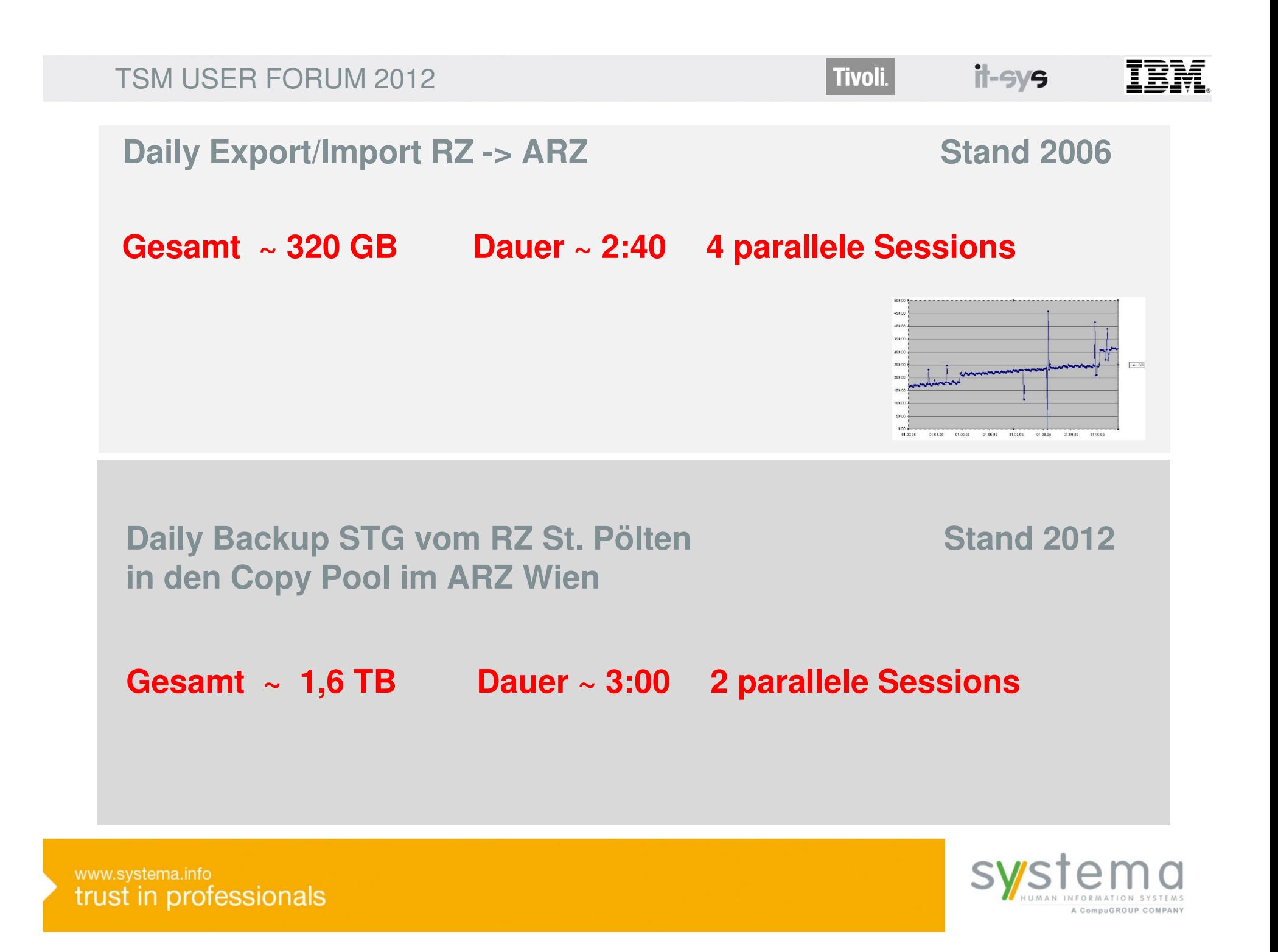

## **Export/Import Stand 2006**

- •Steuerung über Windows Scripts
- •Es durften keine Prozesse am Source TSM Server (NKTSM in St. Pölten) laufen.
- •Alle zu exportirenden TSM Clients, wurden während des Exports gelockt.
- •Exportiert wurden alle Daten nicht älter als 25 Stunden.
- $\bullet$  Bei fehlerhaftem Export/Import musste entweder am gleichen Tag der Export/Import nachgestartet werden, oder an den nächsten Tagen der Zeitraum der zu exportierenden Daten erweitert werden. (FROMDATE=-X FROMTIME=-X)
- $\bullet$ Bei Abruch wegen Leitungsproblemen aufwendige Suche im ACTLOG bzw. Log File
- $\bullet$  Es wurden 4 gleichzeitige Exports zugelassen, damit die WAN Leitung und der TSM Server so gut wie möglich ausgelastet wurde.

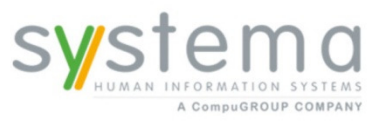

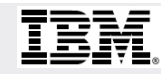

### **Export/Import Dataflow Diagram Stand 2006**

il-sys

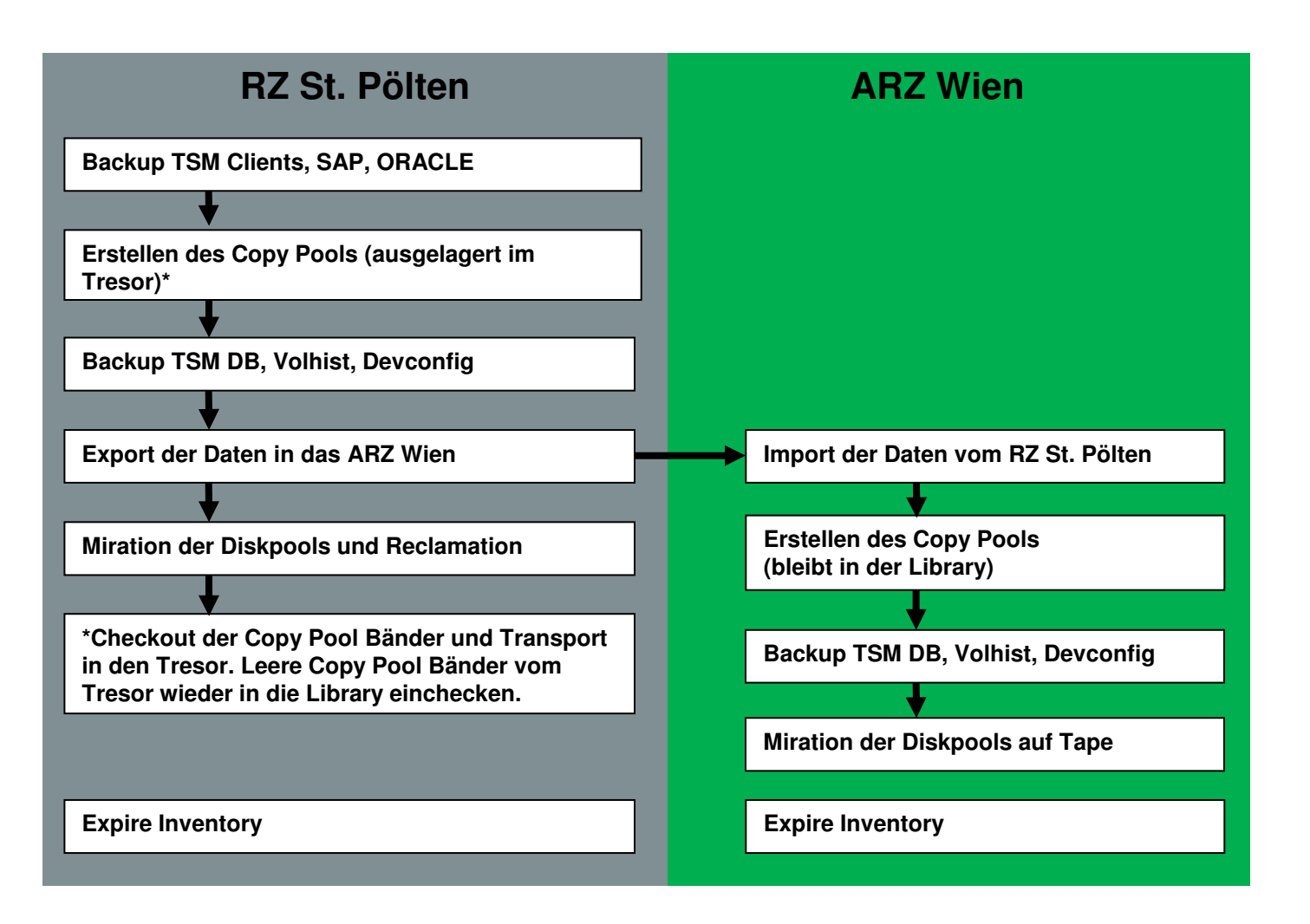

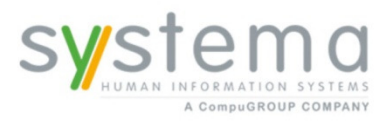

# il-sys

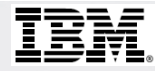

## **Infrastruktur Überblick**<br> **Beginn 2012**

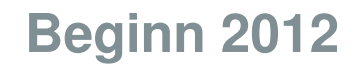

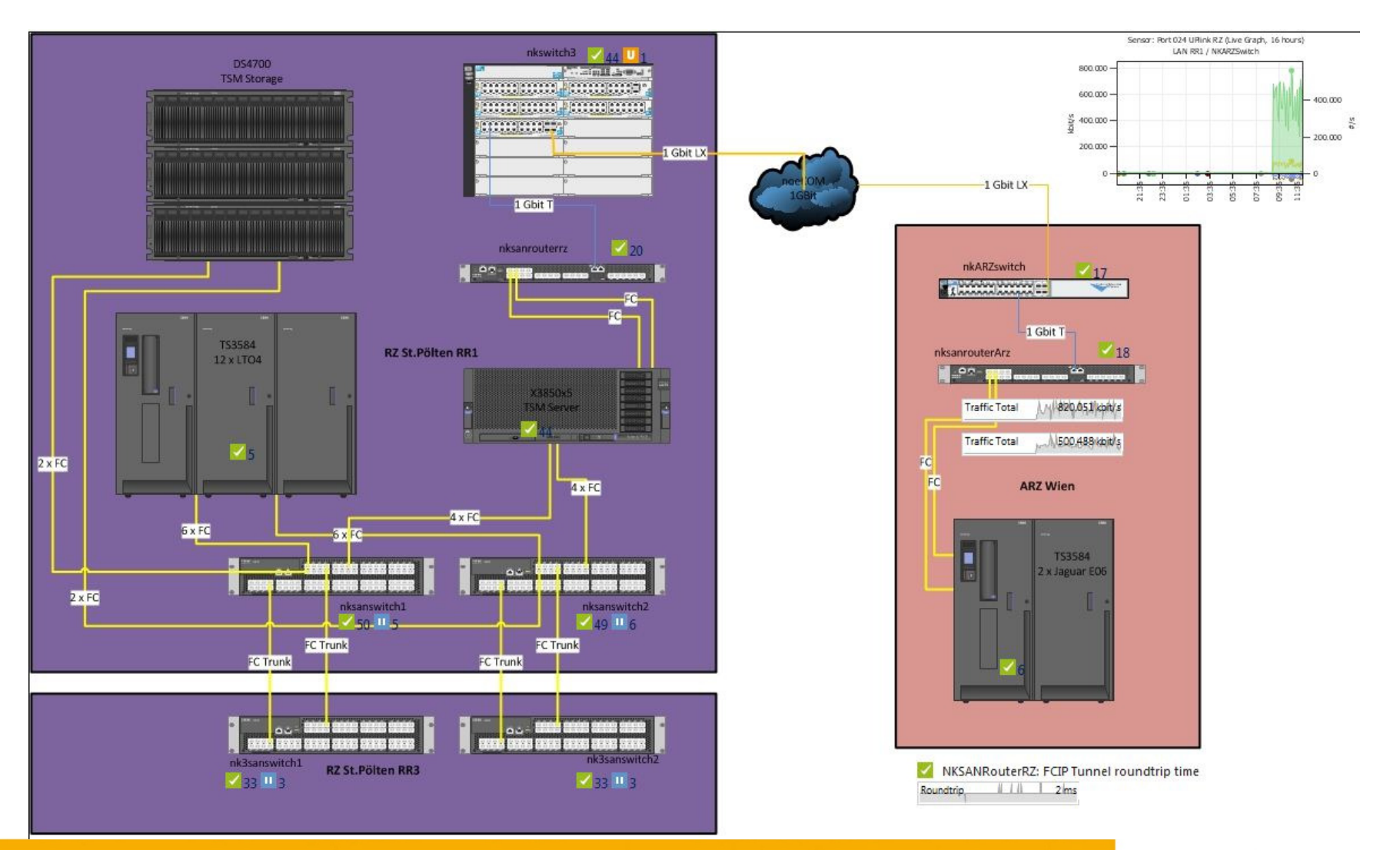

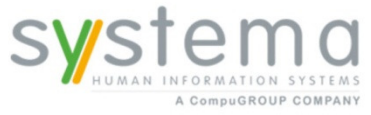

il-SVS

### Komponenten

•SANRouter 2498-R06

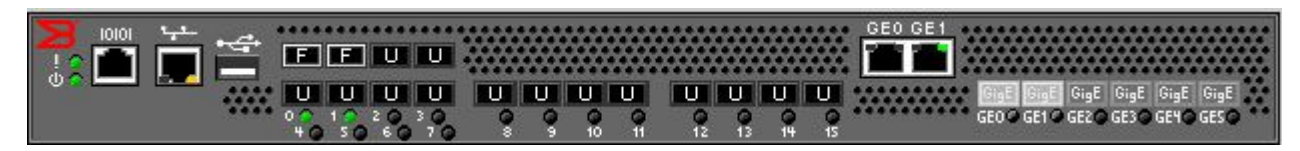

- • Dual Port FC HBA für TSM ServerFCIP Router komplett getrennt von den bestehenden SAN Fabrics
- $\bullet$  WAN Verbindung 1 Gbit/s L2 Verbindung zwischen RZ uns ARZEntfernung ~ 50 km
- •TS3500 Library mit Jaguar FC TapeDrives

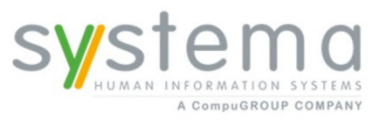

## Setup FCIP

- $\bullet$ Aufbau FCIP Tunnel zwischen den SANRoutern
- $\bullet$  Einrichten von 4 CircuitsAdvanced Extensions License
- $\bullet$ Einrichten Zoneing
- $\bullet$ Compression Mode
- $\bullet$  Tape AccelerationOpen Systems Tape Pipelining Feature

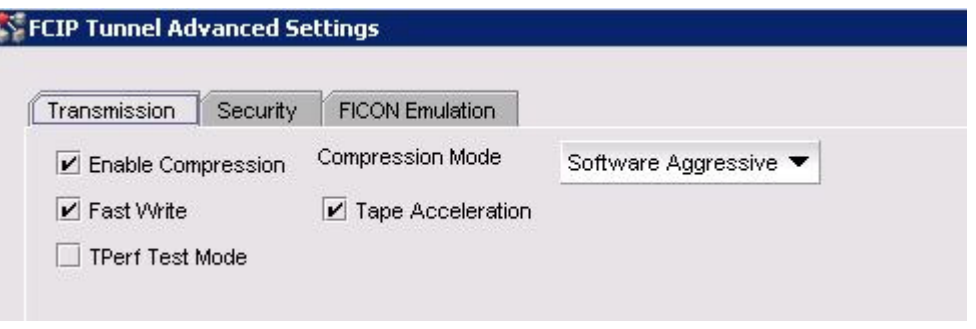

Tivoli.

il-SVS

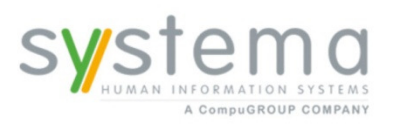

il-sys

## IBM

## Setup FCIP

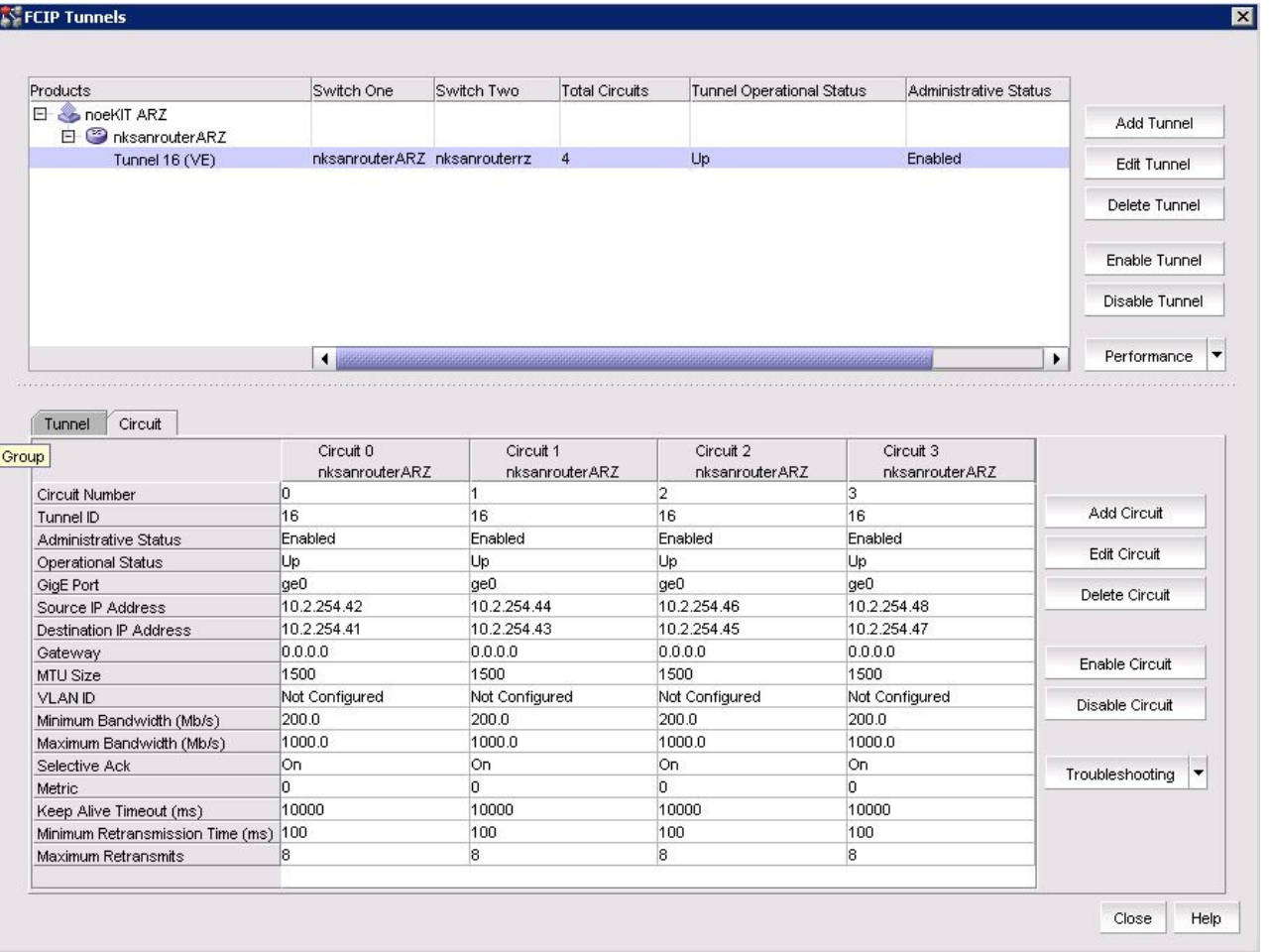

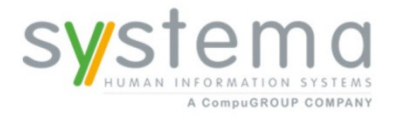

Tivoli.

il-sys

## Monitoring FCIP

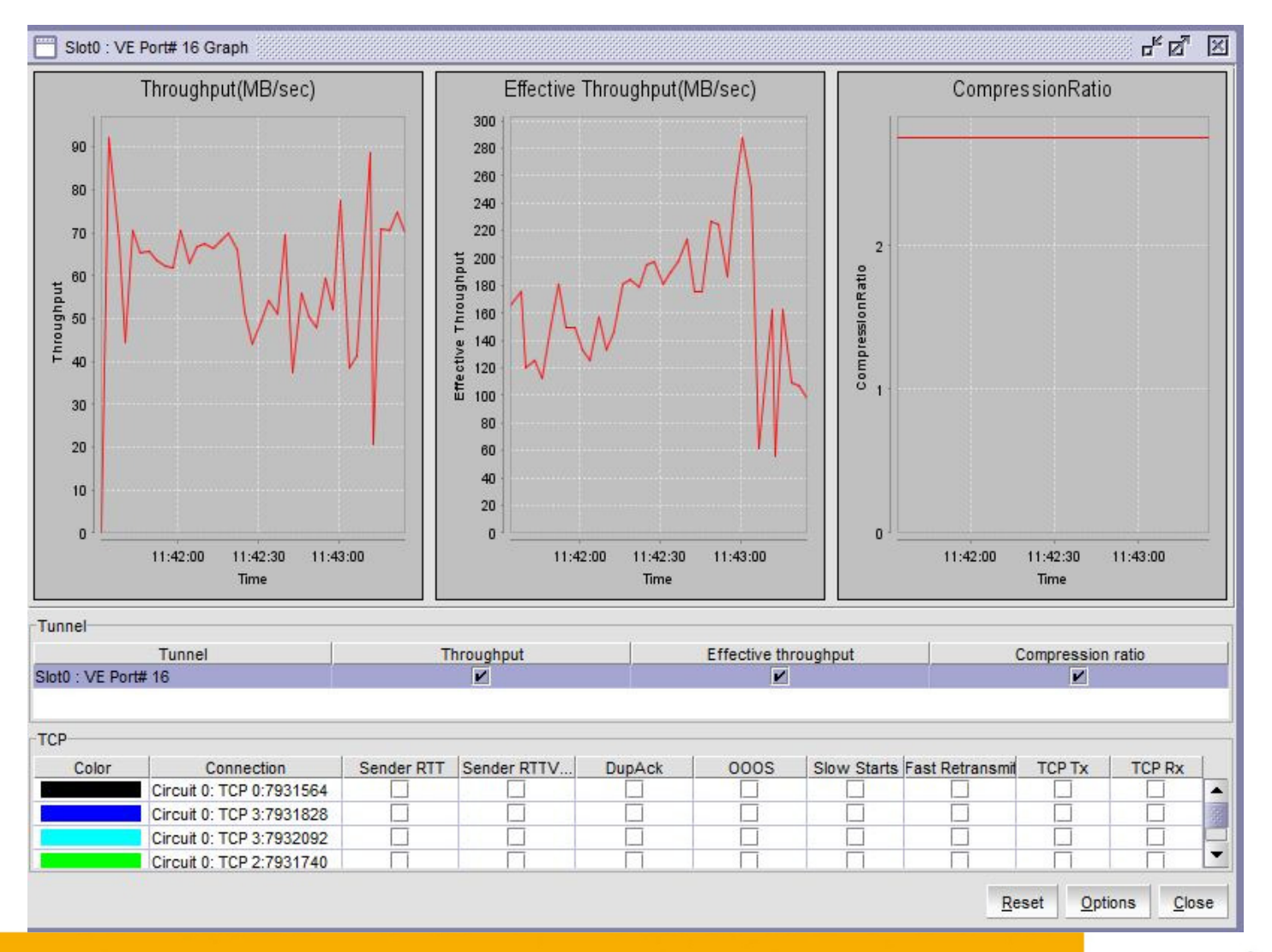

HUMAN INFORMATION SYSTEMS A CompuGROUP COMPANY

il-sys

## Monitoring FCIP

Monitoring aller wichtigen FCIP Informationen über SNMP

- •Switch Status
- •Port Status
- •Linkstatus
- •Durchsatz
- •Compression Rate
- •Roundtrip Time

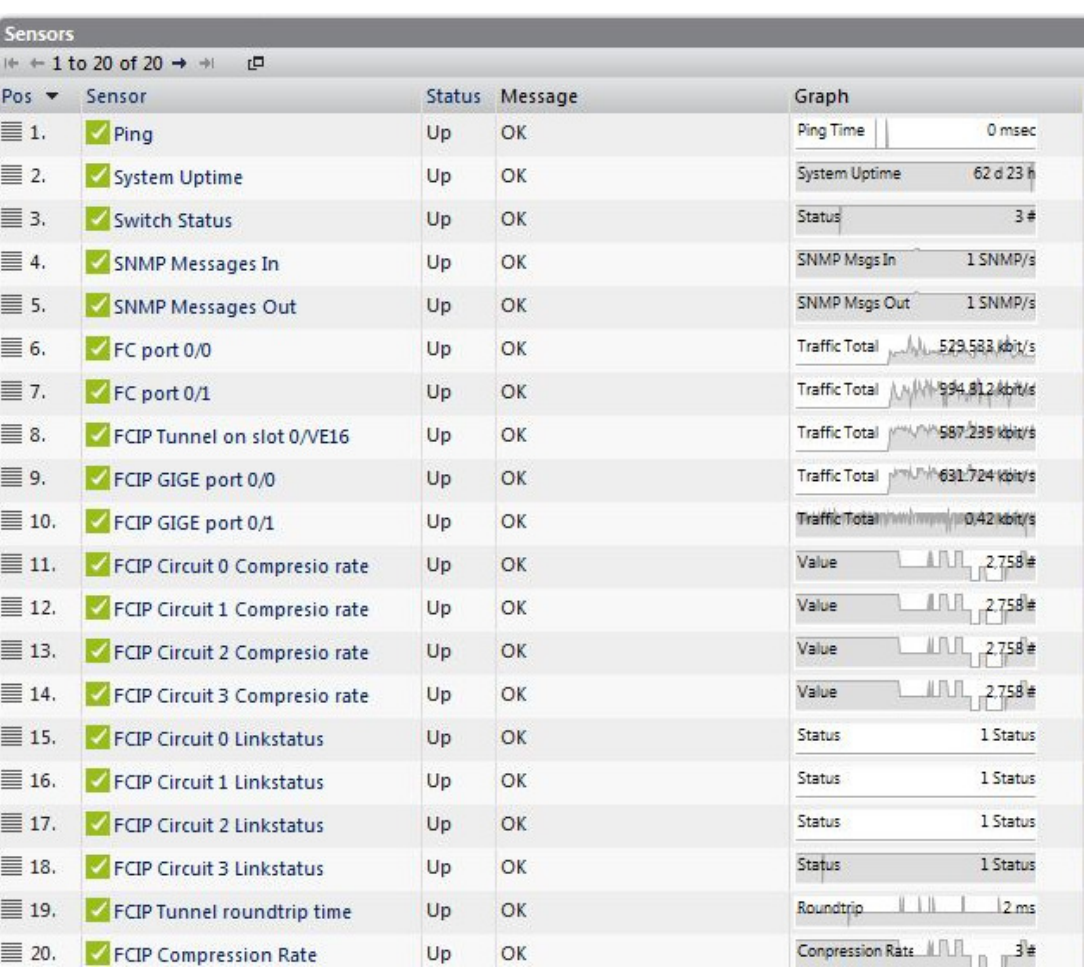

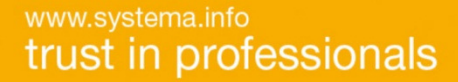

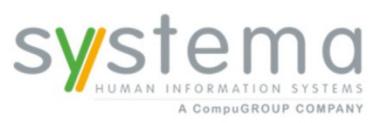

### **Umstellungsphase**

## **Beginn 2012**

- •Der TSM Export/Import wurde gestoppt
- Einrichten der Library, der Drives und der Pfade für die Library im ARZ Wien am TSM Server
- •Festlegen der Daten/Nodes für das STG BACKUP ins ARZ Wien
- •Definition des neuen Copy Pools
- $\bullet$  Aufsetzten der STG Pools für das BACKUP STG ("STGPOOL"\_PROD)
- $\bullet$  Definition der Management Klassen, die auf die PROD STG POOLS schreiben
- Update der dsm.opt und UTL Files mit includes auf die neuen MC's

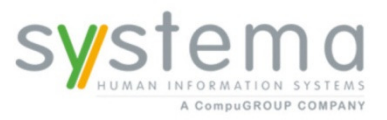

il-sys

## **TBM**

#### **Librarys, Drives, Pfade<sup>2012</sup>**

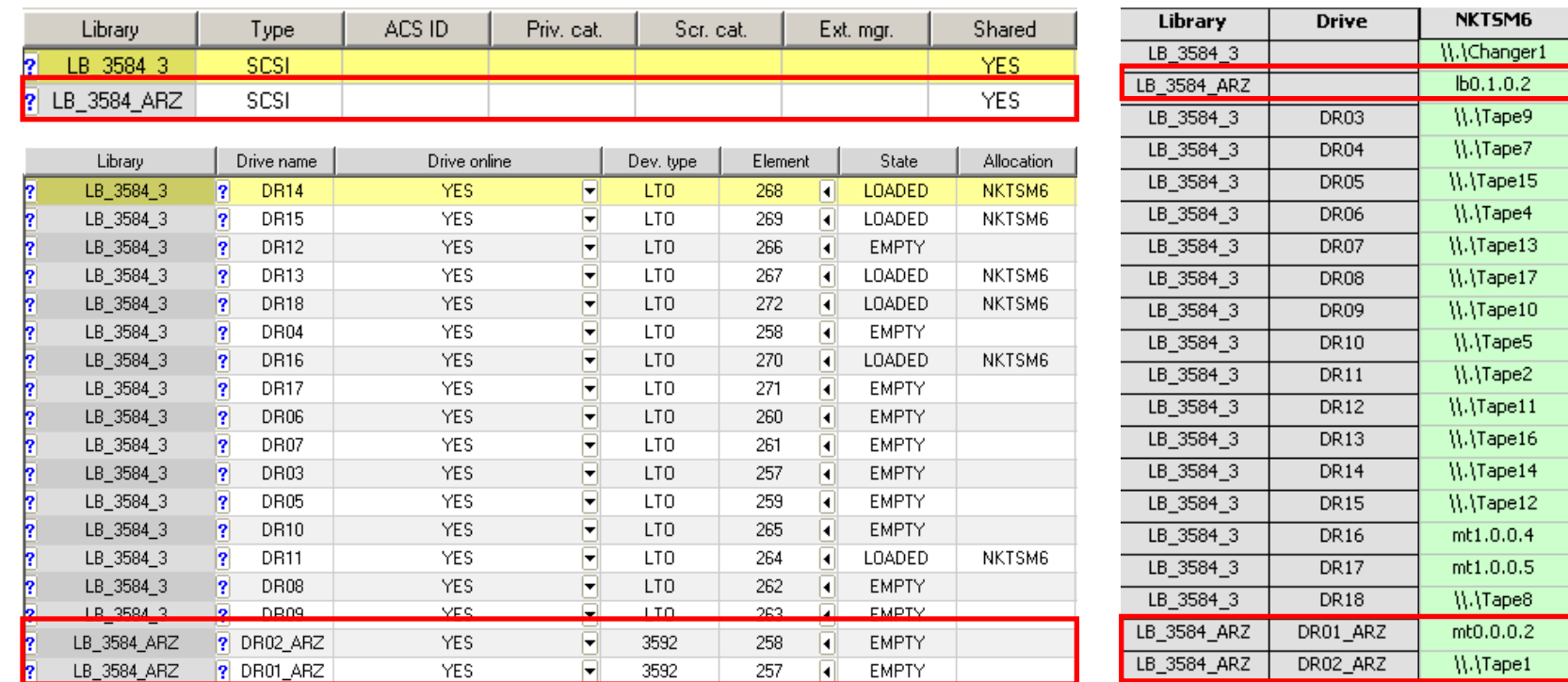

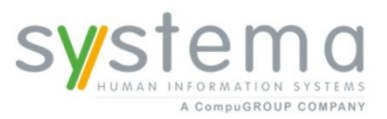

### **Management Klassen**

**<sup>2012</sup>**

il-sys

#### MC's für Oracle RMAN

include \RMAN\...\\* MC\_RMAN\_PROD

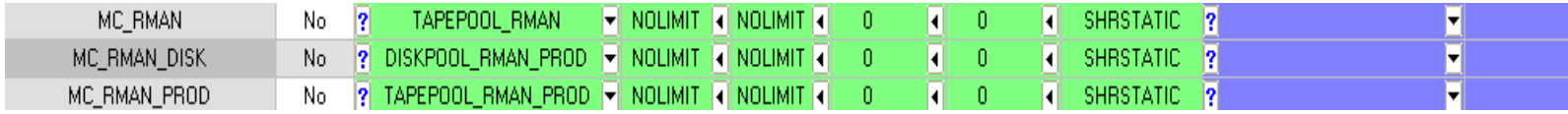

#### MC's für SAP

BRBACKUPMGTCLASS MC\_SAP\_DB\_PRODBRARCHIVEMGTCLASS MC\_SAP\_ARCH\_1\_PROD MC\_SAP\_ARCH\_2\_PROD

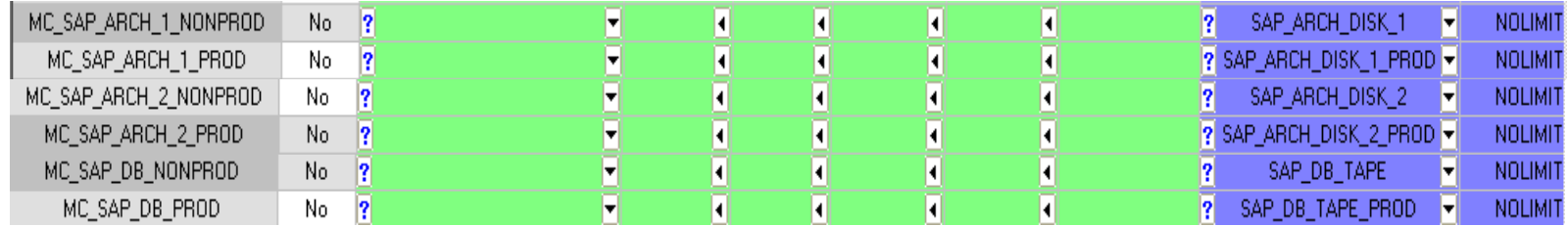

#### MC's für File Sicherung

INCLUDE.BACKUP "\*" MC\_FS\_PROD

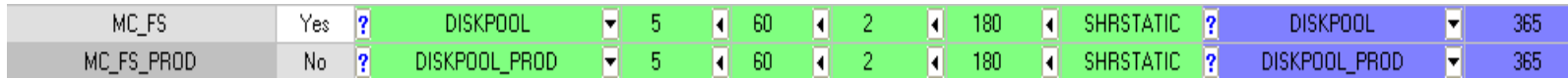

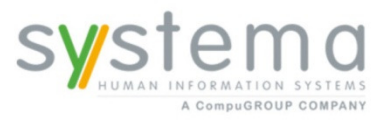

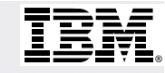

#### **Backup STG ins ARZ Wien**<br> **Backup STG ins ARZ Wien**

- Das Erstellen des zweiten Copy Pools im ARZ Wien wird täglich nach dem Erstellen des <mark>ersten</mark> Copy Pools im RZ St. Pölten gestartet.
- Es werden 2 Parallele Backup STG Prozesse gestartet, welche je ein Script abarbeiten.

parallel **run backup\_stg\_prod\_to\_arz\_1 run backup\_stg\_prod\_to\_arz\_2**run backup\_stg\_vm

SERIAL migrate stg diskpool lowmig=0 migrate stg sql\_diskpool lowmig=0migrate stg ri\_diskpool lowmig=0update stg tapepool recl=60 update stg sap\_db\_tape recl=60 **BACKUP STG SAP\_DB\_TAPE\_PROD TAPEPOOL\_CP\_PROD wait=yes BACKUP STG SAP\_ARCH\_TAPE\_1\_PROD TAPEPOOL\_CP\_PROD wait=yes BACKUP STG SAP\_ARCH\_TAPE\_2\_PROD TAPEPOOL\_CP\_PROD wait=yes BACKUP STG SAP\_ARCH\_DISK\_1\_PROD TAPEPOOL\_CP\_PROD wait=yes BACKUP STG SAP\_ARCH\_DISK\_2\_PROD TAPEPOOL\_CP\_PROD wait=yes**backup db devc=cl\_3584\_ARZ t=full wait=yesbackup devconfigbackup volhist del volhist todate=-5 type=dbbrun start\_migration

SERIAL

 **BACKUP STG TAPEPOOL\_RMAN\_PROD TAPEPOOL\_CP\_PROD wait=yes BACKUP STG DISKPOOL\_RMAN\_PROD TAPEPOOL\_CP\_PROD wait=yesBACKUP STG DISKPOOL\_PROD TAPEPOOL\_CP\_PROD wait=yes BACKUP STG TAPEPOOL\_PROD TAPEPOOL\_CP\_PROD wait=yesBACKUP STG DIRMC\_POOL TAPEPOOL\_CP\_PROD wait=yes**

www.systema.info trust in professionals

run start\_reclamation

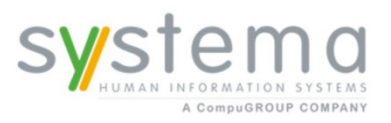

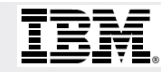

### **Backup STG Dataflow Diagram Stand 2012**

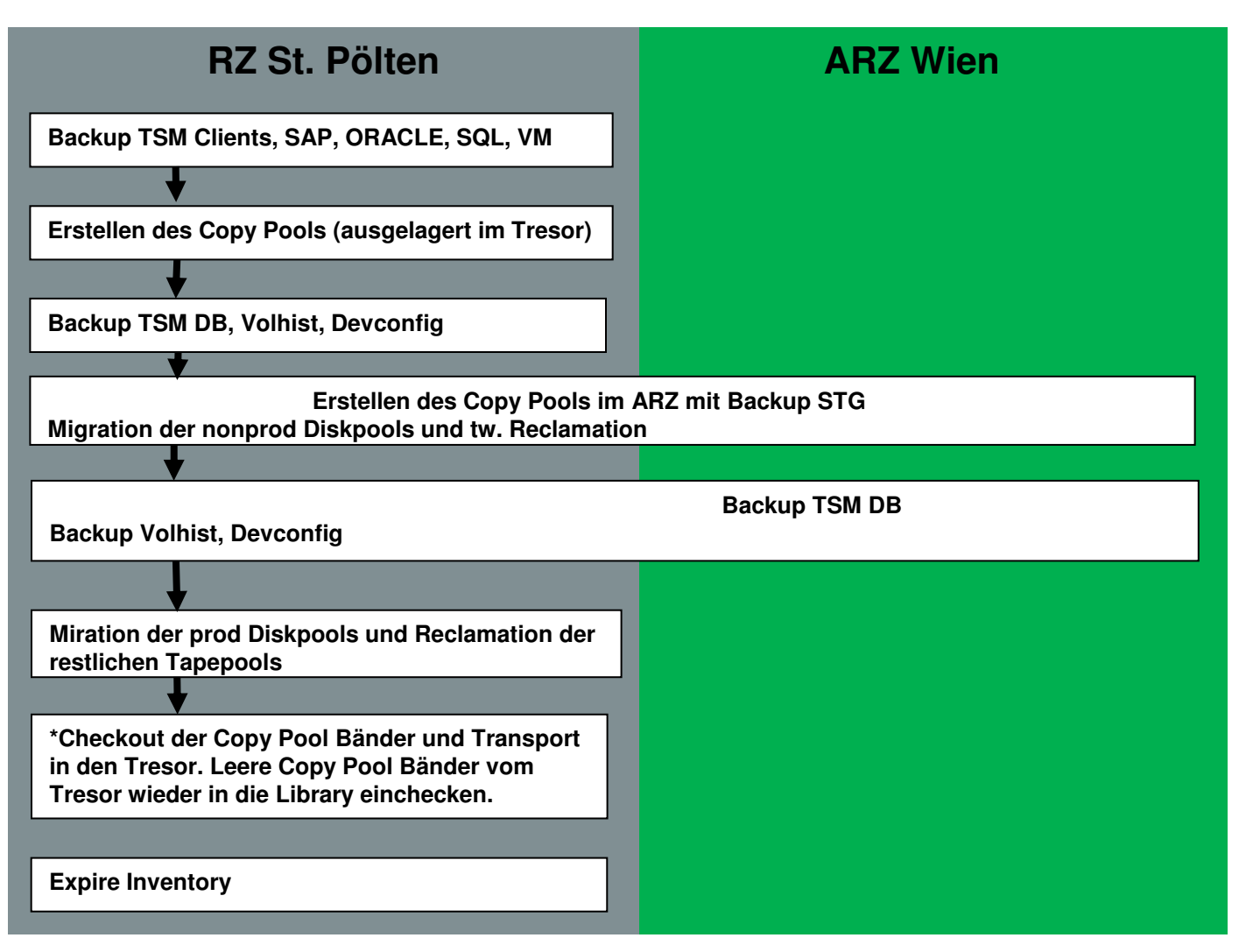

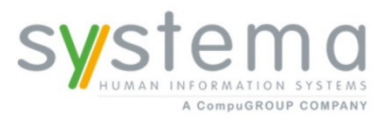

**Vorteile des Backup STG**

- keine Windows Scripts notwendig
- $\bullet$ nur 1 TSM Server im RZ zu verwalten/betreuen
- $\bullet$  bei Leitungsproblemen RZ/ARZ werden die Daten automatisch mit dem nächsten Backup STG nachgesichert

Tivoli.

il-SVS

 $\bullet$  Backup STG auf remote Copy Pool im ARZ mit fast gleicher Geschwindigkeit wie Backup STG auf lokalem Copy Pool

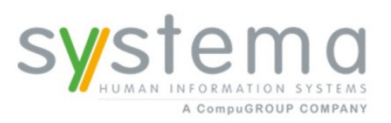

il-sys

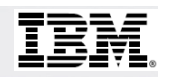

### **Conclusio**

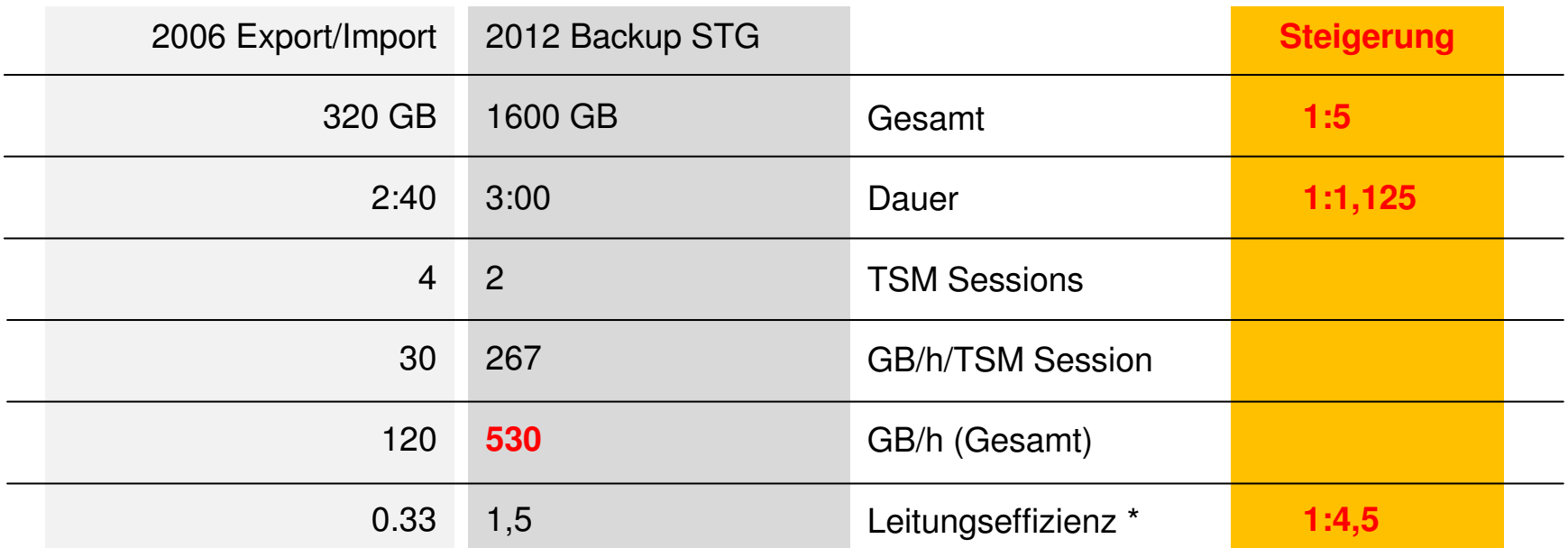

Max. möglicher Leitungsdurchsatz 1 Gbit/s ~ 100 Mbyte/s ~ 360 Gbyte/h

\* Leitungseffizienz =

Max. möglicher Durchsatz der 1Gbit/s Leitung

tatsächlichen Durchsatz

#### **BANDBREITE der WAN Strecke unverändert**

trust in professionals

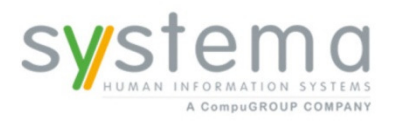

**Gerhard Schweinschwaller**TeamLeader Datacenter Pachergasse 4, A-4400 Steyr E: gerhard.schweinschwaller@systema.infoT: +43 (0)7252 587 1131 F: +43 (0)7252 587 9131W: http://www.systema.info

111

333 555

TSM USER FORUM 2012

#### **Dietmar Arthofer**

 Technischer Support it-sys Pachergasse 4, A-4400 Steyr E: dietmar.arthofer@systema.infoT: +43 (0)7252 587 1141 F: +43 (0)7252 587 9111W: http://www.systema.info

i ili i di di a manamanan<br>Tanggalang

WARABBURGH<br>MARABURGHUN<br>MARABURGHUN  $III$ 111 111 111 111 

W  $\frac{1}{111}$ **VAN** 

**HARANARA HARRASAN ARANARA ARANARA** 無照

**Hunder** *<u>Humaffin</u>* **Running Roughe** Gunning **Thursday Routing Thoma**nd **Humoris Tunities Hotel COST Buildin Thin Tribute Thursday** mnit **Routin** Toronti el

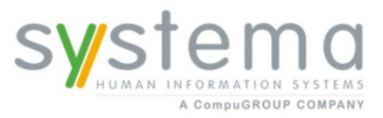